## **Extended Keyboard Accelerators**

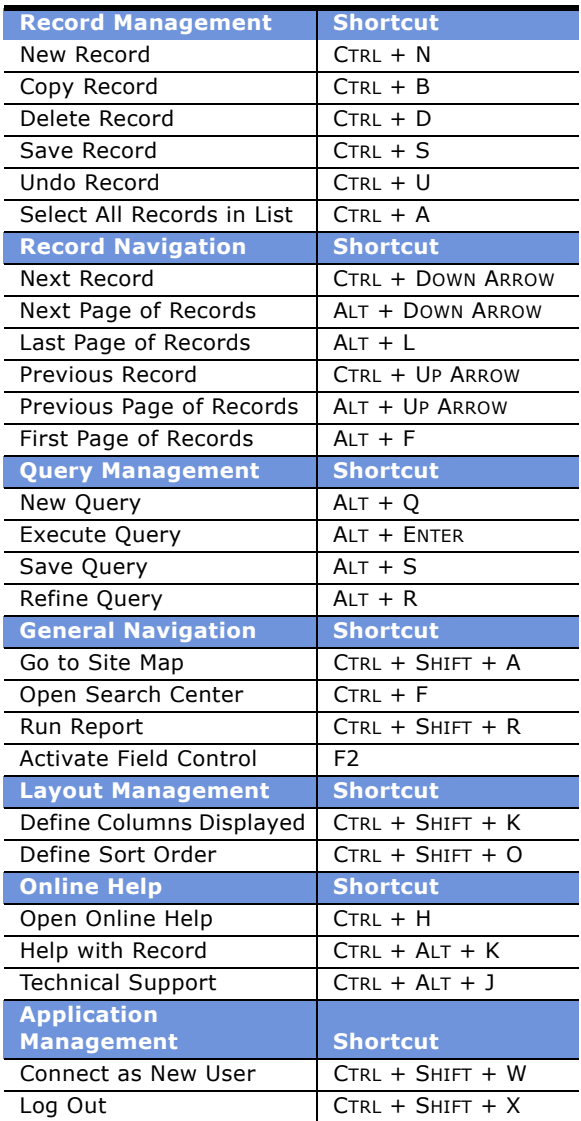

- These accelerators may not apply to your Siebel application. Also, you may have additional accelerators available if they have been configured by your organization.
- Keyboard accelerators are based on application context. If the corresponding command is not available in the application, the accelerator will not be active.

## **Query Operators**

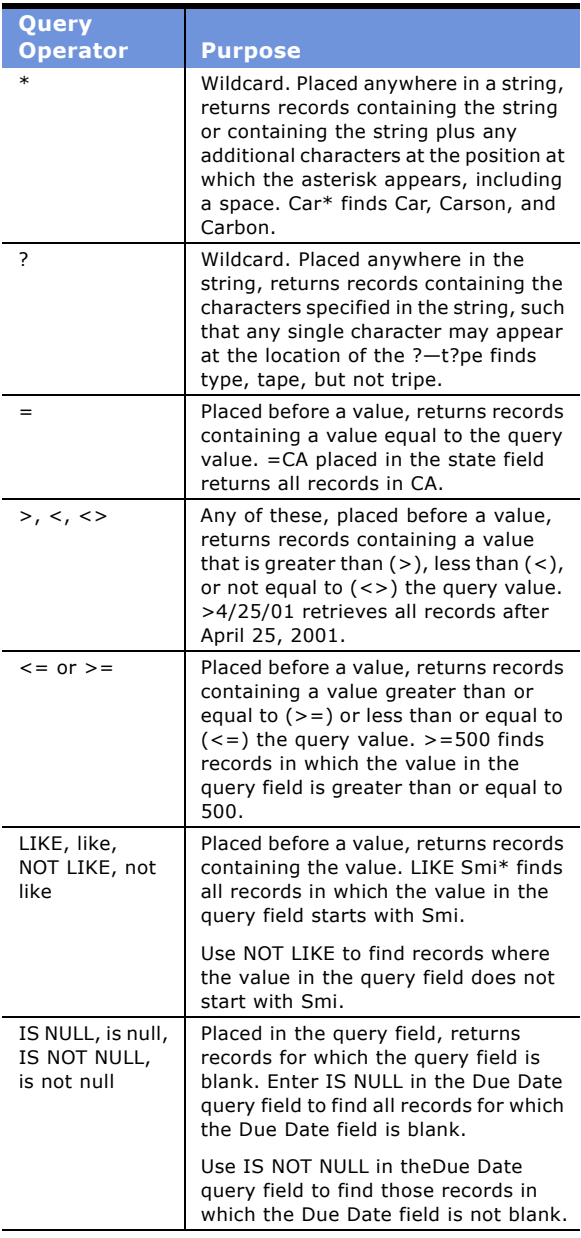

For additional query operators and keyboard shortcuts, see *Fundamentals* or *Online Help*.